# <span id="page-0-0"></span>50 años conviviendo con los virus informáticos: Una breve historia del malware

#### Ricardo J. Rodríguez

« **All wrongs reversed** – bajo licencia CC-BY-NC-SA 4.0

[rjrodriguez@unizar.es](mailto:rjrodriguez@unizar.es) ※ [@RicardoJRdez](https://twitter.com/RicardoJRdez) ※ <www.ricardojrodriguez.es>

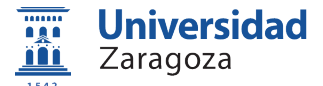

Dpto. de Informática e Ingeniería de Sistemas Universidad de Zaragoza, España

23 de julio, 2021

**RetroEuskal**

(online)

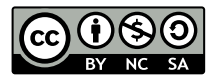

### \$whoami

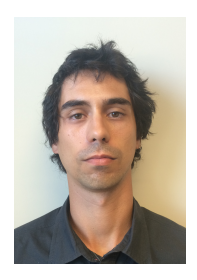

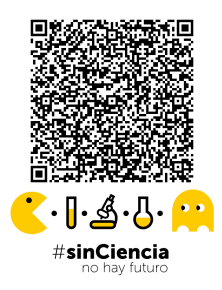

#### **Profesor Contratado Doctor, Universidad de Zaragoza**

#### **Líneas de investigación**:

- Análisis de sistemas (seguridad, rendimiento, resiliencia)
- Análisis de software
- Análisis forense digital
- Speaker y profesor de talleres en conferencias del sector (NcN, HackLU, RootedCON, STIC CCN-CERT, HIP, MalCON, HITB. . . )

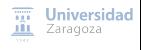

### \$whoami

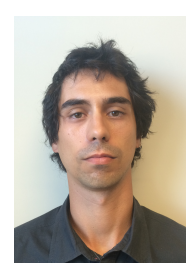

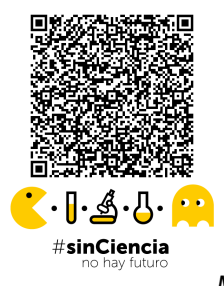

#### **Profesor Contratado Doctor, Universidad de Zaragoza**

#### **Líneas de investigación**:

- Análisis de sistemas (seguridad, rendimiento, resiliencia)
- Análisis de software
- Análisis forense digital
- Speaker y profesor de talleres en conferencias del sector (NcN, HackLU, RootedCON, STIC CCN-CERT, HIP, MalCON, HITB. . . )
- **Equipo de investigación** ¡hacemos cosas chulas!

<https://reversea.me> / <https://t.me/reverseame>

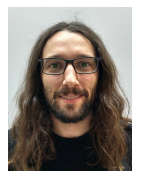

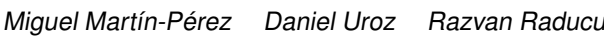

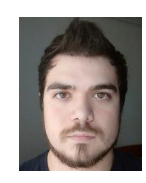

[Una breve historia del malware](#page-0-0) [\[CC BY-NC-SA 4.0](https://creativecommons.org/licenses/by-nc-sa/4.0/deed.es) © R. J. Rodríguez] 2 / 32

**Universidad** 

# Índice

### **[Introducción](#page-4-0)**

#### 2 [Evolución](#page-11-0)

- [Primera etapa: 70s](#page-12-0)
- [Segunda etapa: 80s](#page-15-0)
- [Tercera etapa: 90s](#page-21-0)
- [Cuarta etapa: 2000s](#page-28-0)
- [Quinta etapa: 2010 hasta la actualidad](#page-37-0)
- 3 [Análisis de malware](#page-52-0)
- 4 [¿Hacia dónde vamos?](#page-58-0)
- 5 [Bibliografía](#page-62-0)

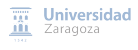

# <span id="page-4-0"></span>Índice

#### [Introducción](#page-4-0)

#### [Evolución](#page-11-0)

- [Análisis de malware](#page-52-0)
- [¿Hacia dónde vamos?](#page-58-0)
- [Bibliografía](#page-62-0)

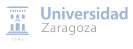

### Introducción

### **Malware Mal**icious soft**ware**

- **Código dañino** (RD 43/2021, [BOE-A-2021-1192\)](https://www.boe.es/diario_boe/txt.php?id=BOE-A-2021-1192)
- "Cualquier pieza de software que lleve a cabo acciones como extracción de datos u otro tipo de alteración de un sistema puede categorizarse como malware. Así pues malware es un término que engloba varios tipos de programas dañinos."

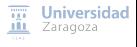

### Introducción

### **Malware Mal**icious soft**ware**

- **Código dañino** (RD 43/2021, [BOE-A-2021-1192\)](https://www.boe.es/diario_boe/txt.php?id=BOE-A-2021-1192)
- "Cualquier pieza de software que lleve a cabo acciones como extracción de datos u otro tipo de alteración de un sistema puede categorizarse como malware. Así pues malware es un término que engloba varios tipos de programas dañinos."
- s/virus/malware/en el título $\mathcal{C}$

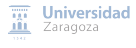

- **Necesita un anfitrión** (al que infecta): ficheros del sistema
- **Capacidad de autorreplicación**

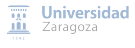

- **Necesita un anfitrión** (al que infecta): ficheros del sistema
- **Capacidad de autorreplicación**

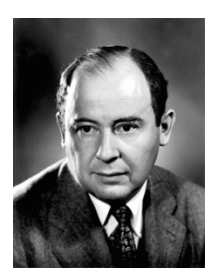

#### **John von Neumann**

- Diversas charlas entre 1948-1949, presentando partes de la **teoría de automátas auto-reproducibles**
- "Theory of Self-Reproducing Automata"([http://cba.mit.edu/events/03.11.](http://cba.mit.edu/events/03.11.ASE/docs/VonNeumann.pdf) [ASE/docs/VonNeumann.pdf](http://cba.mit.edu/events/03.11.ASE/docs/VonNeumann.pdf)), 1966

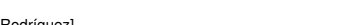

**Universidad** 

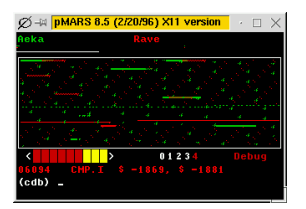

En 1959, crean CoreWar en Bell Computer Labs

#### **Juego basado en la teoría de von Neumann**

Los programas combaten entre sí para ocupar toda la memoria, eliminando así a los oponentes

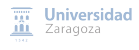

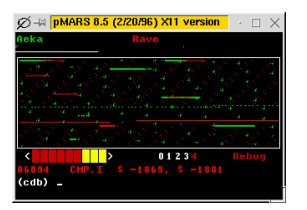

#### En 1959, crean CoreWar en Bell Computer Labs

#### **Juego basado en la teoría de von Neumann**

Los programas combaten entre sí para ocupar toda la memoria, eliminando así a los oponentes

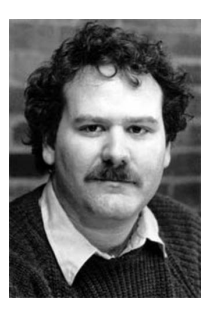

#### **Fred Cohen**

- Tesis en 1984: **define el término virus**
- $\blacksquare$  "A program that can infect other programs by modifying them to include a, possibly evolved, version of itself"

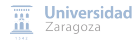

# <span id="page-11-0"></span>Índice

#### **[Introducción](#page-4-0)**

#### 2 [Evolución](#page-11-0)

- [Primera etapa: 70s](#page-12-0)
- [Segunda etapa: 80s](#page-15-0)
- [Tercera etapa: 90s](#page-21-0)
- [Cuarta etapa: 2000s](#page-28-0)
- [Quinta etapa: 2010 hasta la actualidad](#page-37-0)
- [Análisis de malware](#page-52-0)
- 4 [¿Hacia dónde vamos?](#page-58-0)

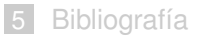

# <span id="page-12-0"></span>Evolución Primera etapa: 70s

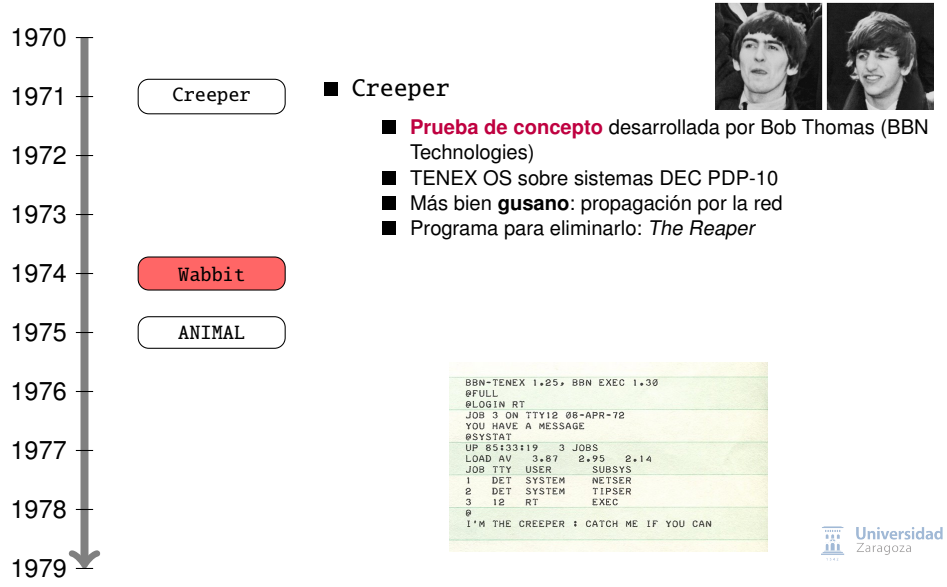

# Evolución Primera etapa: 70s

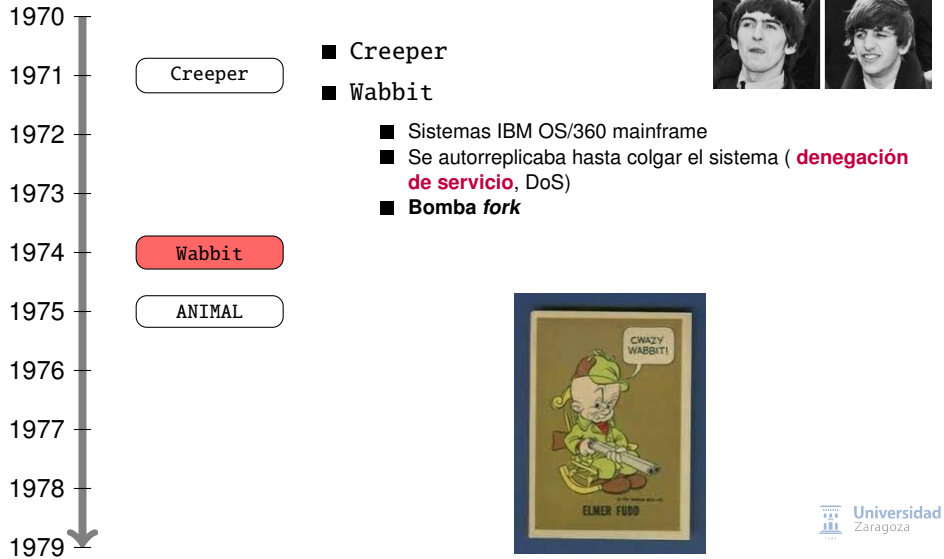

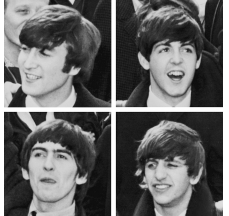

# Evolución Primera etapa: 70s

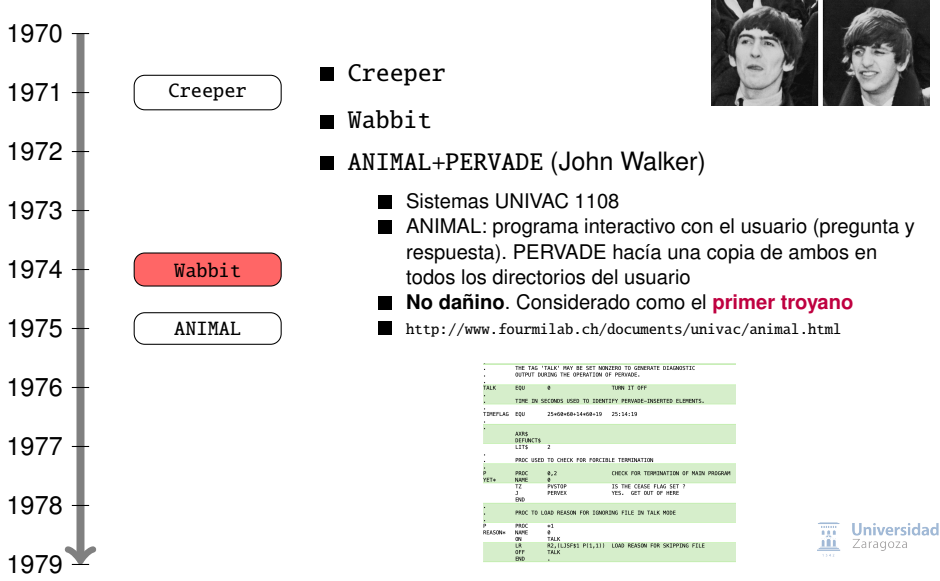

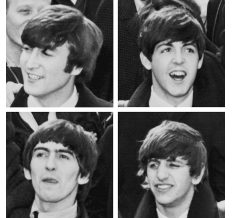

<span id="page-15-0"></span>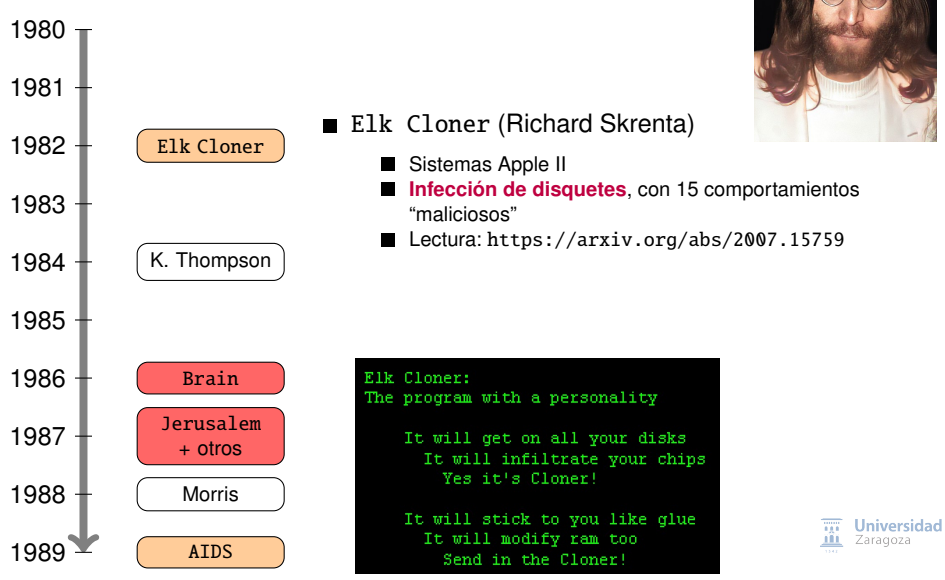

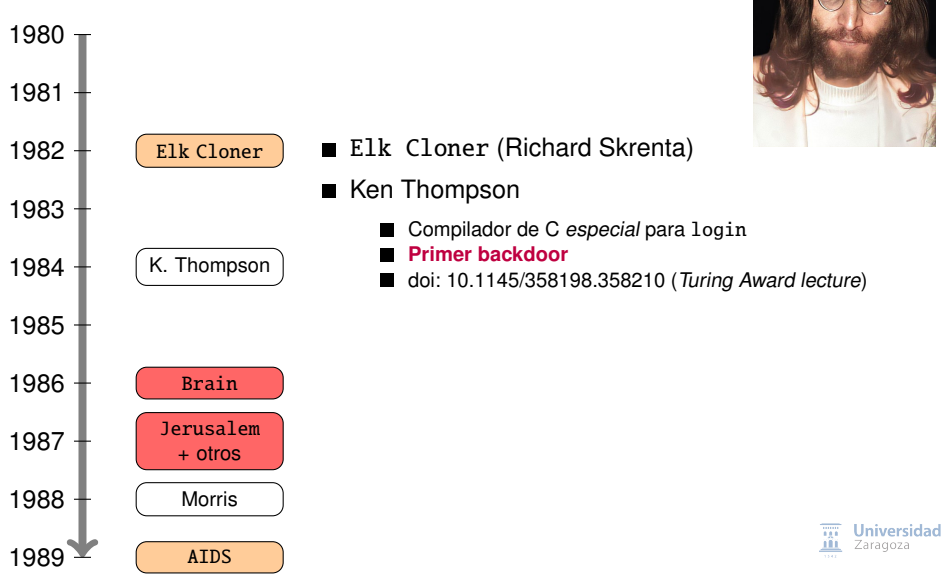

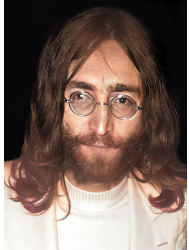

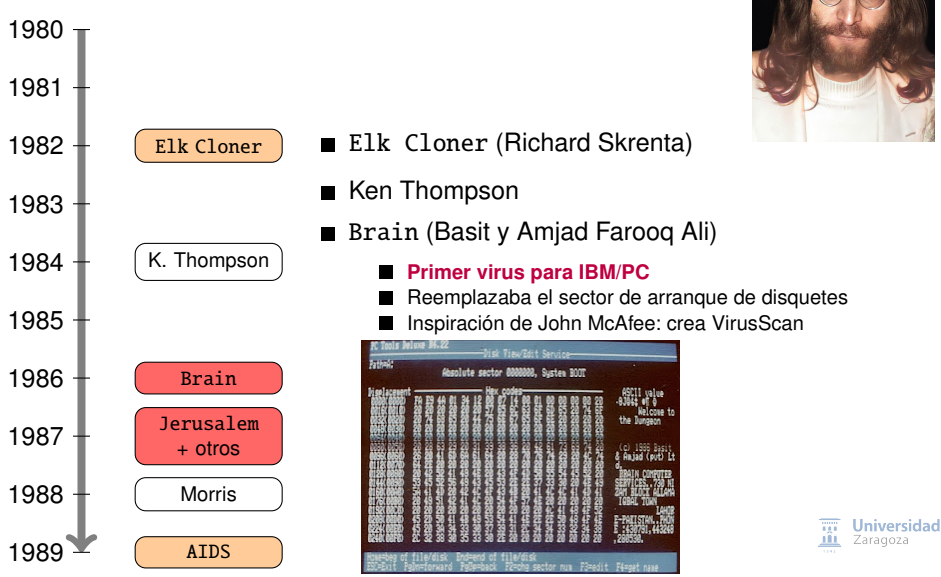

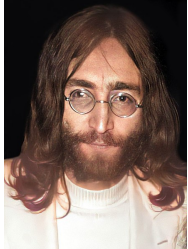

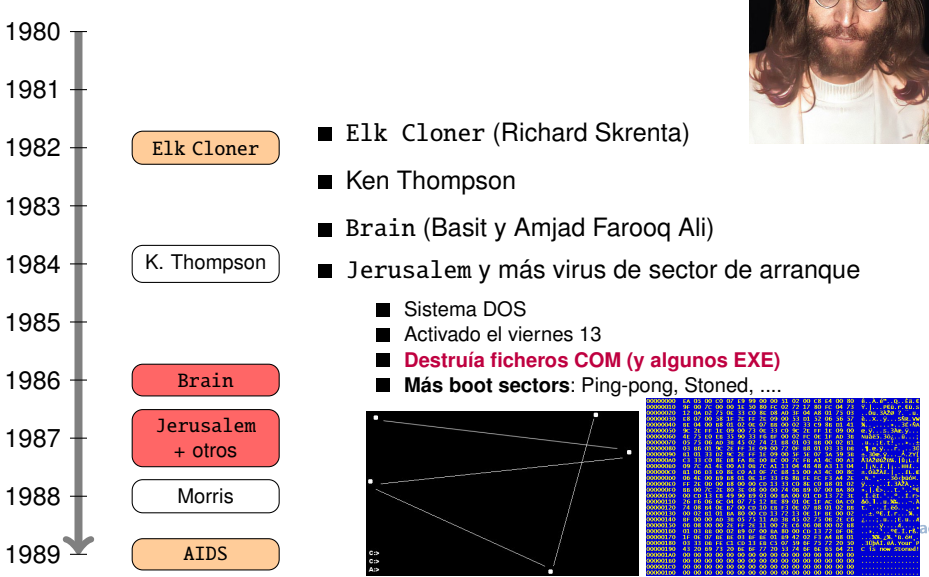

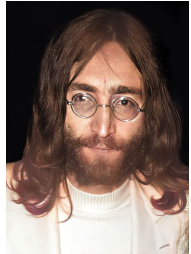

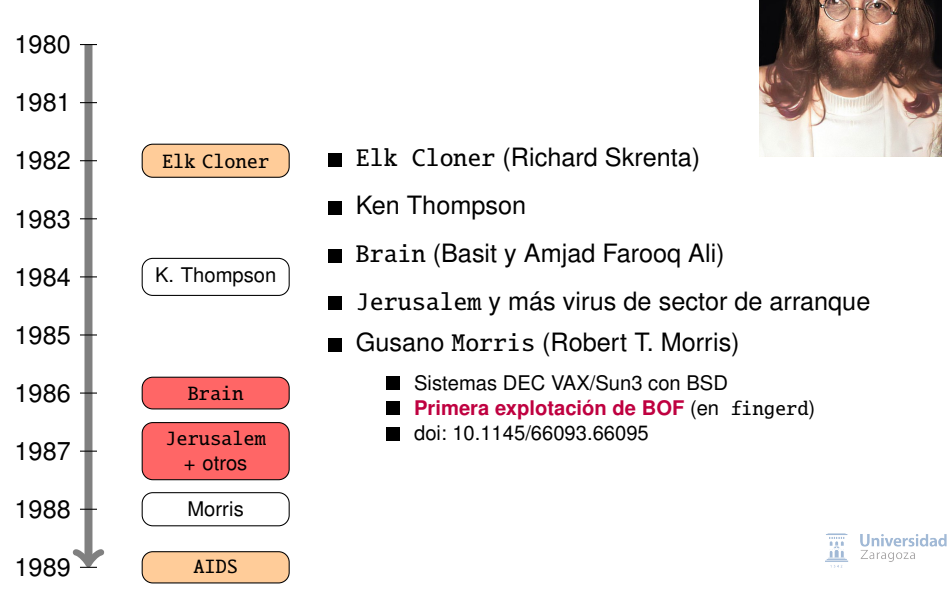

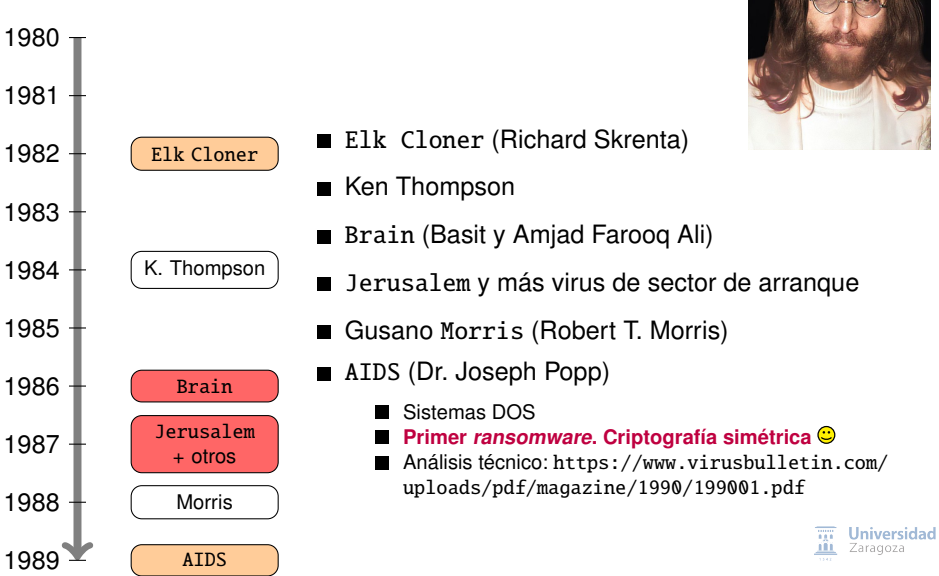

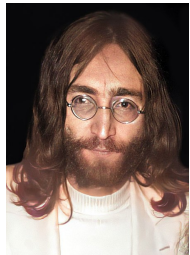

<span id="page-21-0"></span>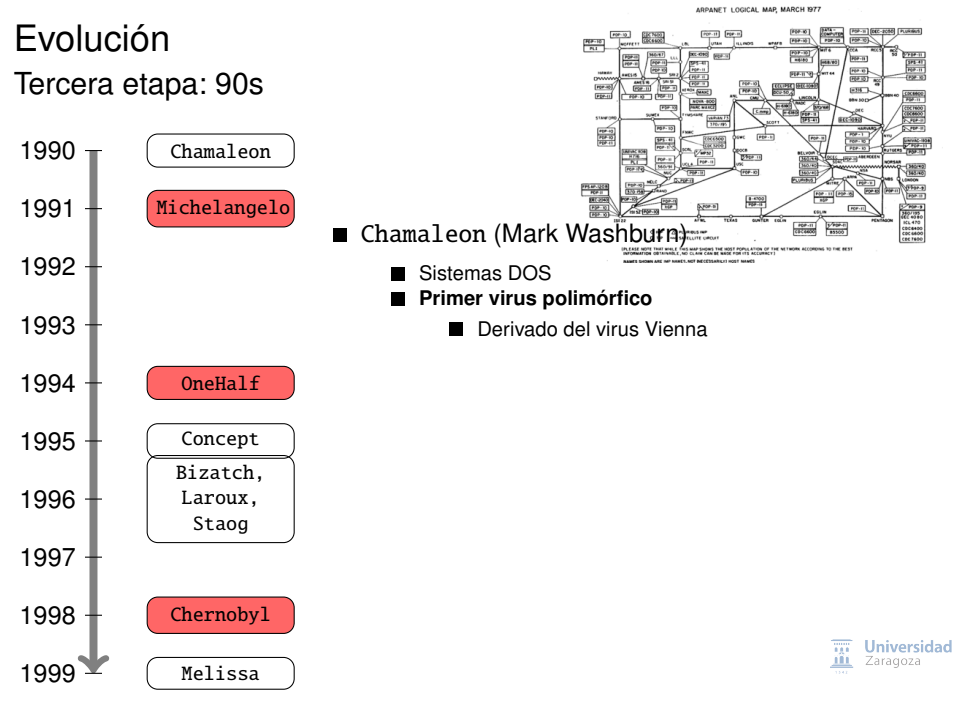

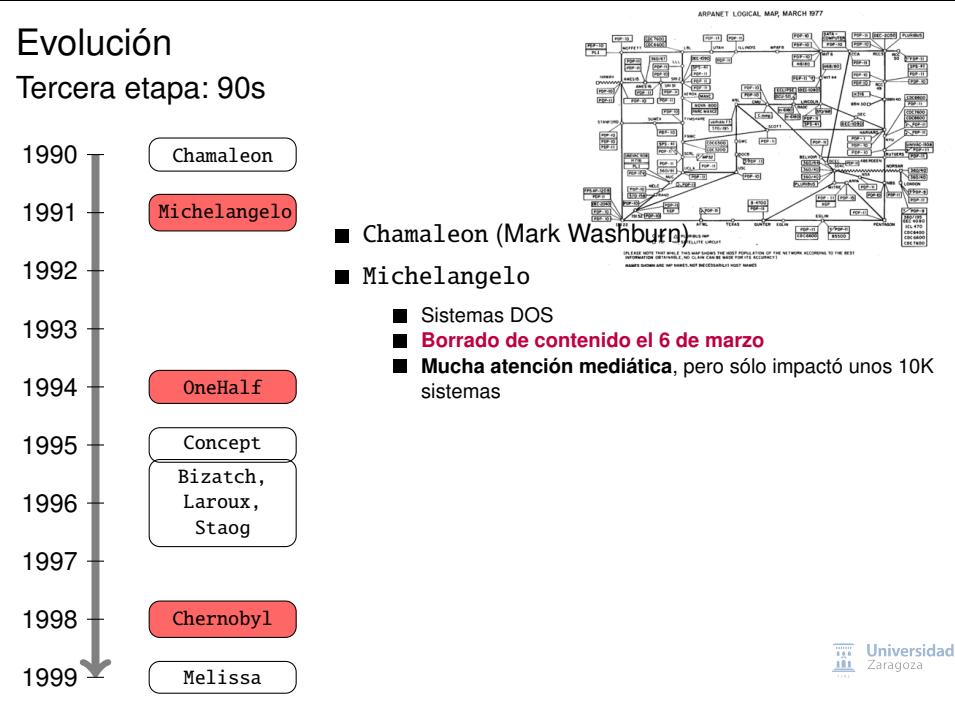

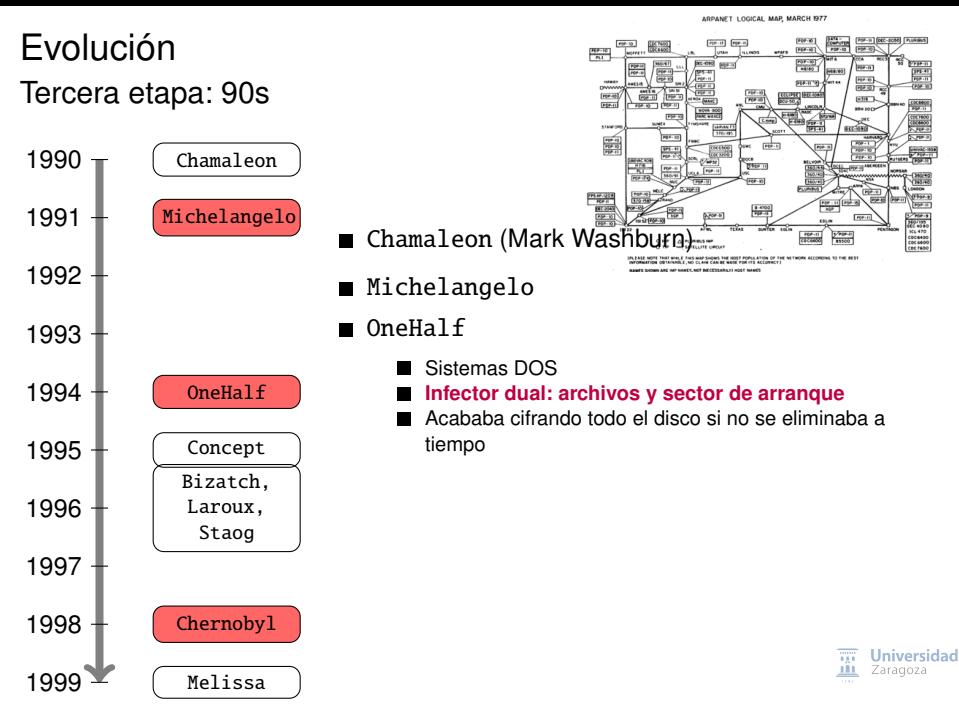

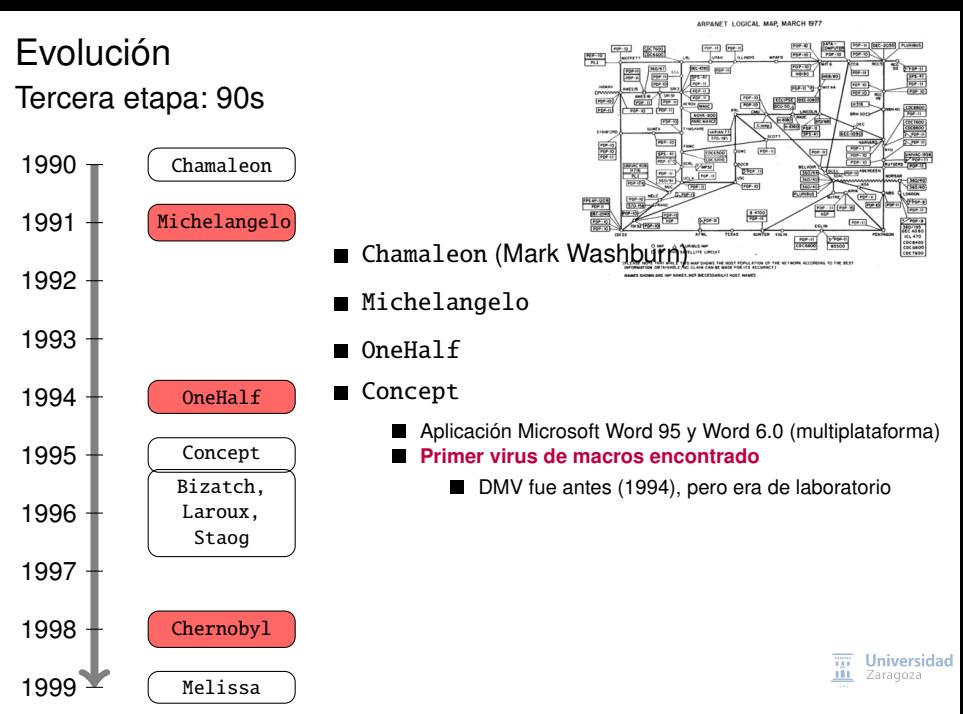

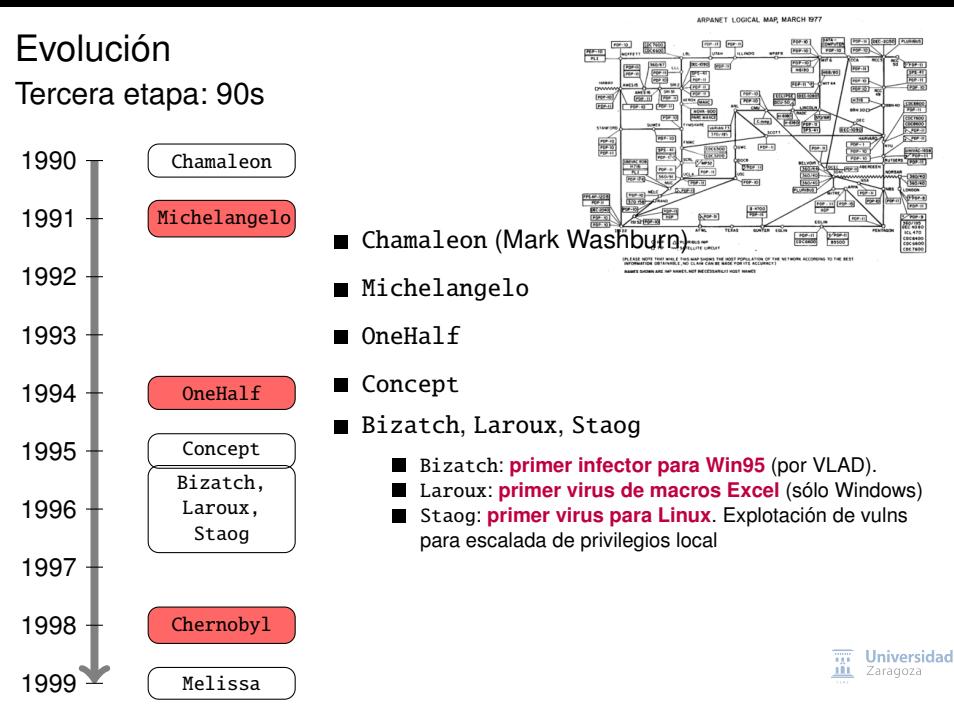

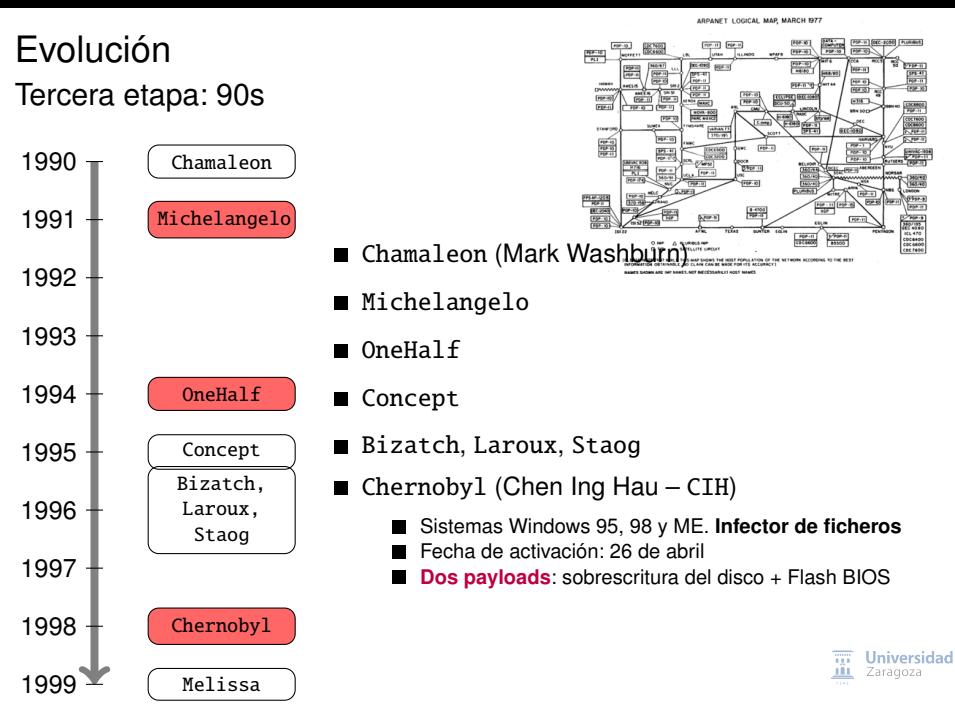

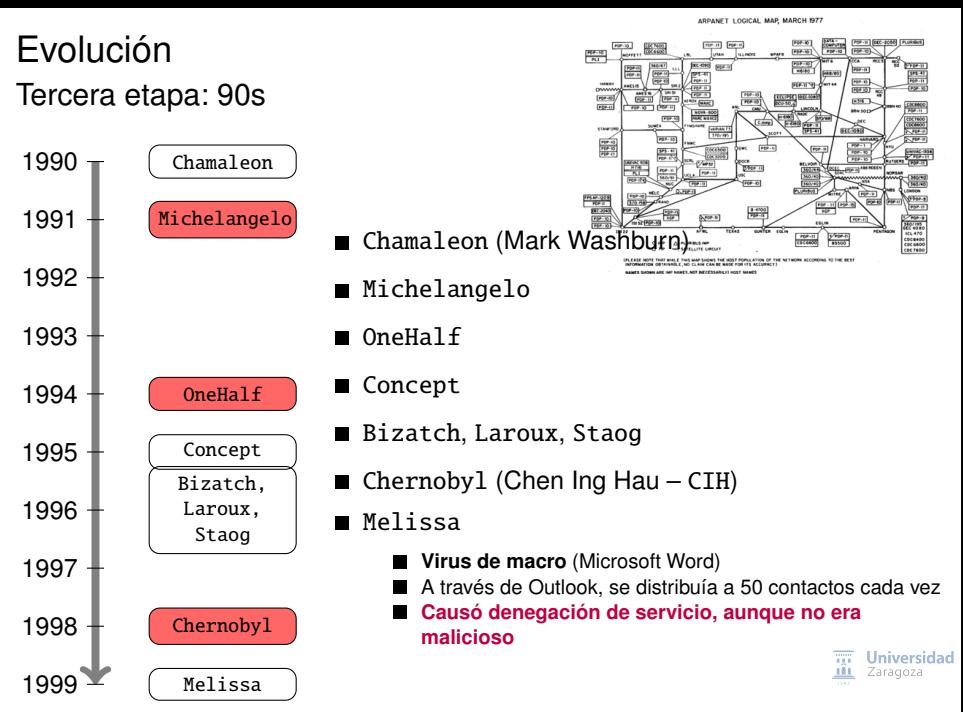

<span id="page-28-0"></span>Cuarta etapa: inicios de los 2000s

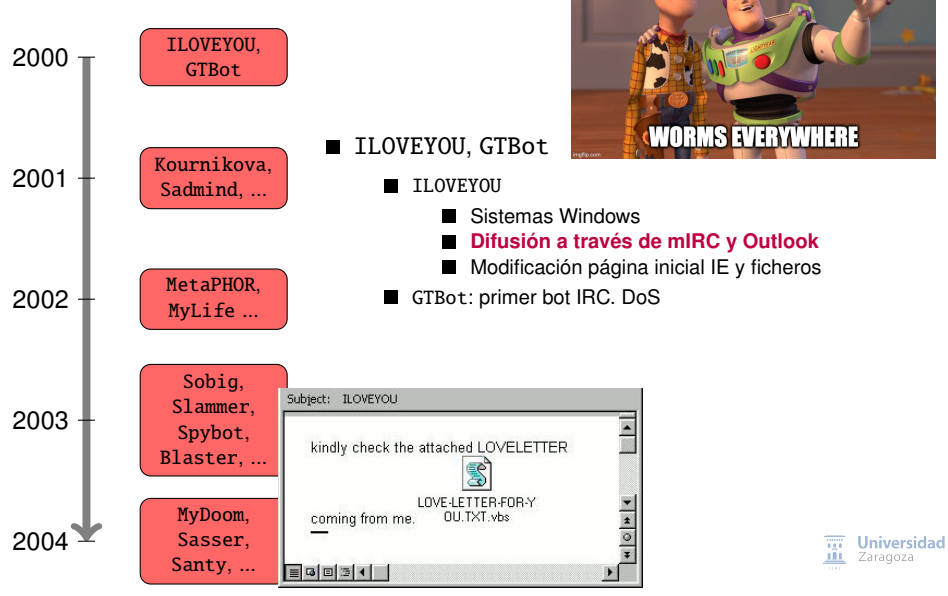

[Una breve historia del malware](#page-0-0) ICC BY-NC-SA 4.0 © R. J. Rodríguez] 12/32

Cuarta etapa: inicios de los 2000s

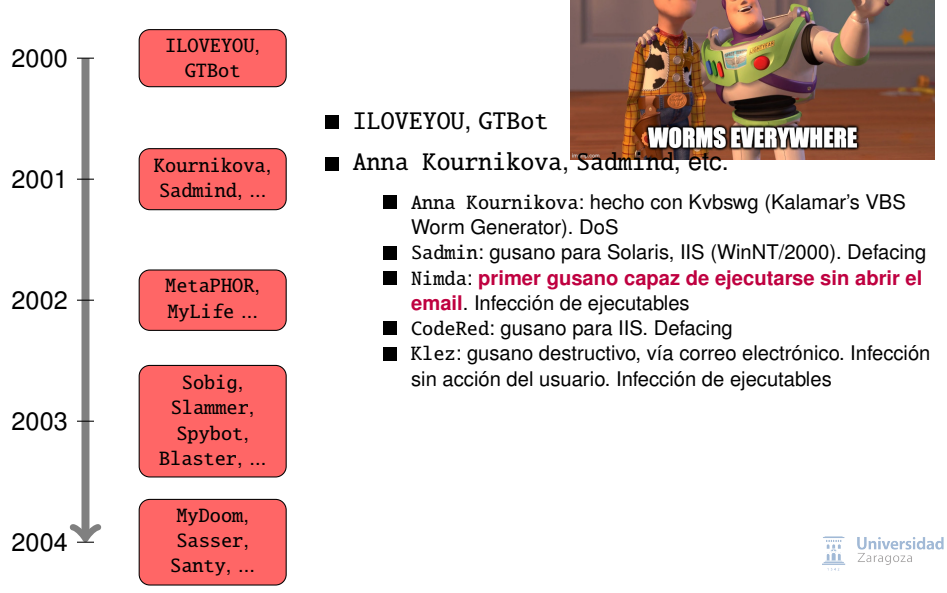

[Una breve historia del malware](#page-0-0) ICC BY-NC-SA 4.0 © R. J. Rodríguez] 12/32

Cuarta etapa: inicios de los 2000s

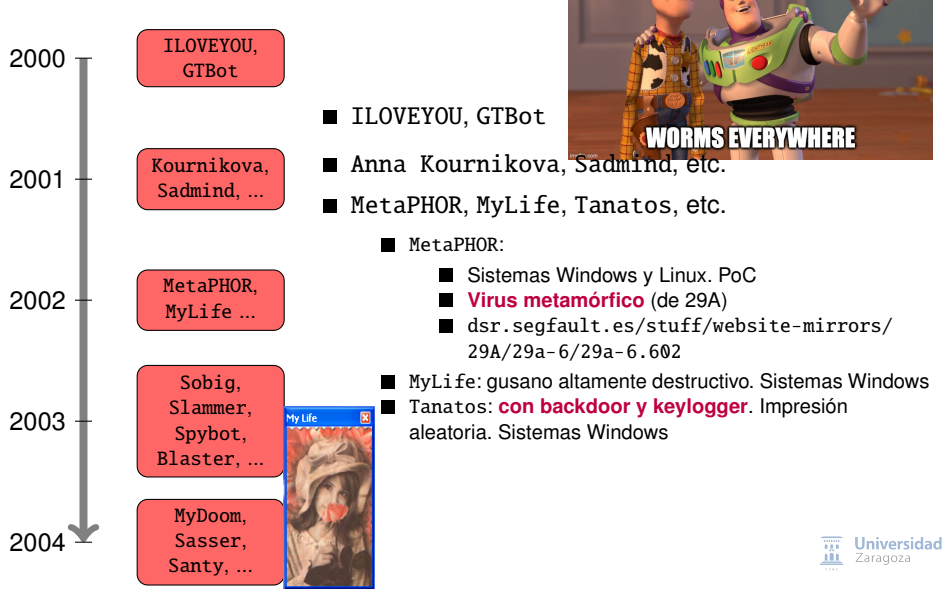

[Una breve historia del malware](#page-0-0) ICC BY-NC-SA 4.0 © R. J. Rodríguez] 12/32

Cuarta etapa: inicios de los 2000s

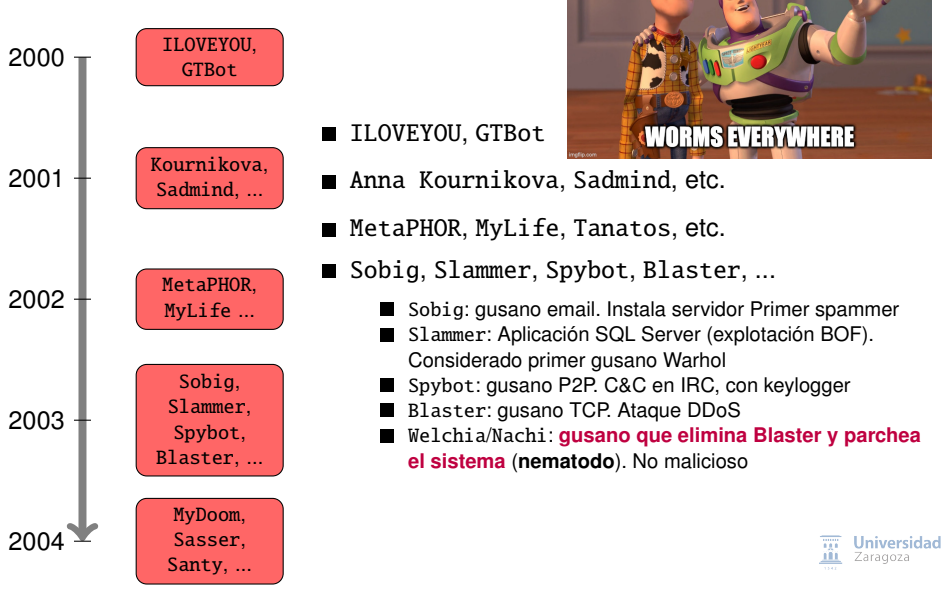

[Una breve historia del malware](#page-0-0) ICC BY-NC-SA 4.0 © R. J. Rodríguez] 12/32

Cuarta etapa: inicios de los 2000s

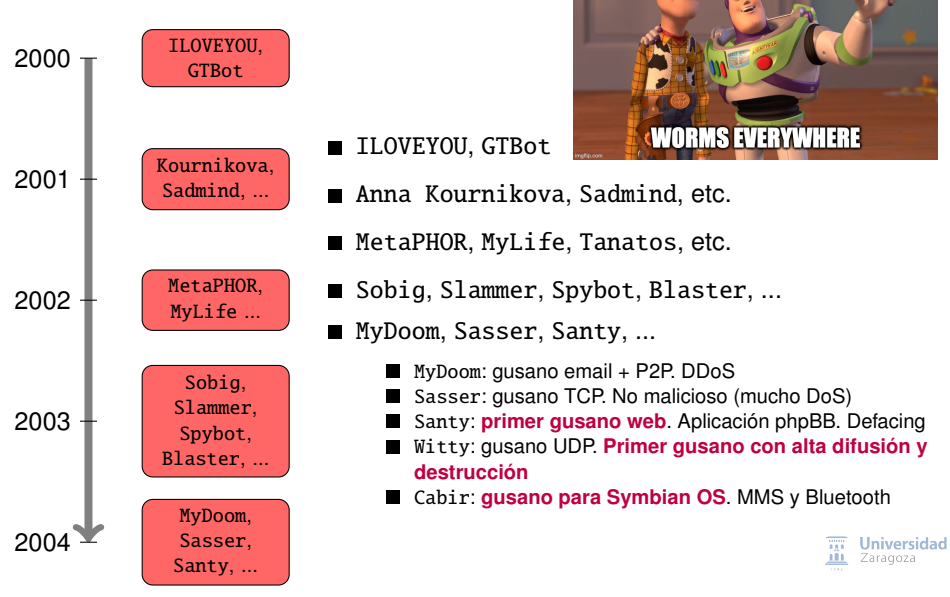

[Una breve historia del malware](#page-0-0) ICC BY-NC-SA 4.0 © R. J. Rodríguez] 12/32

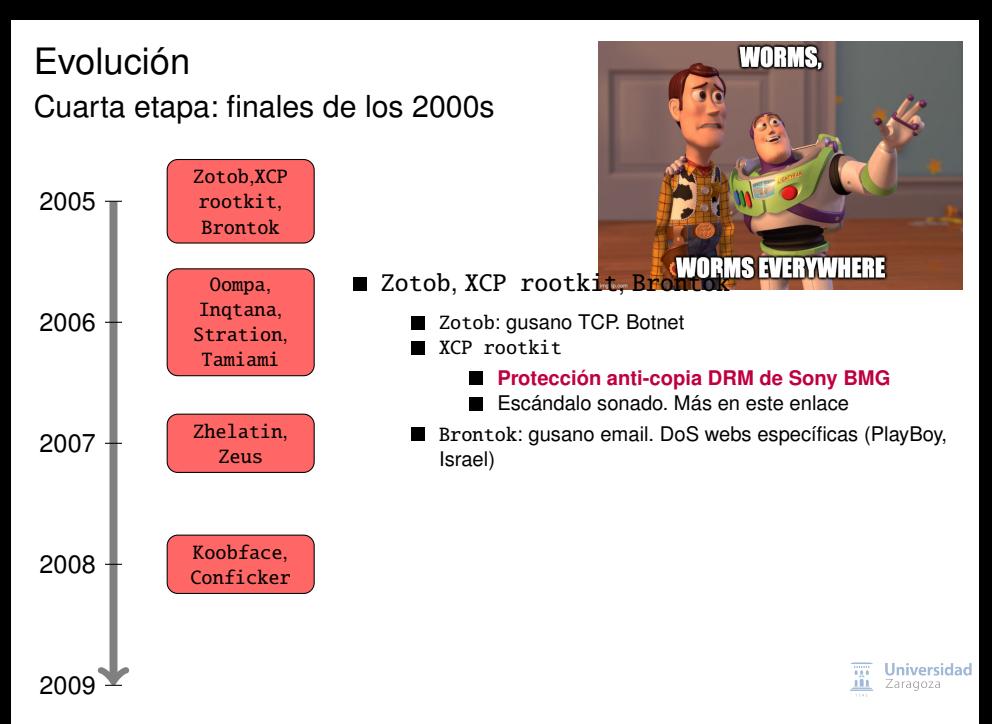

Cuarta etapa: finales de los 2000s

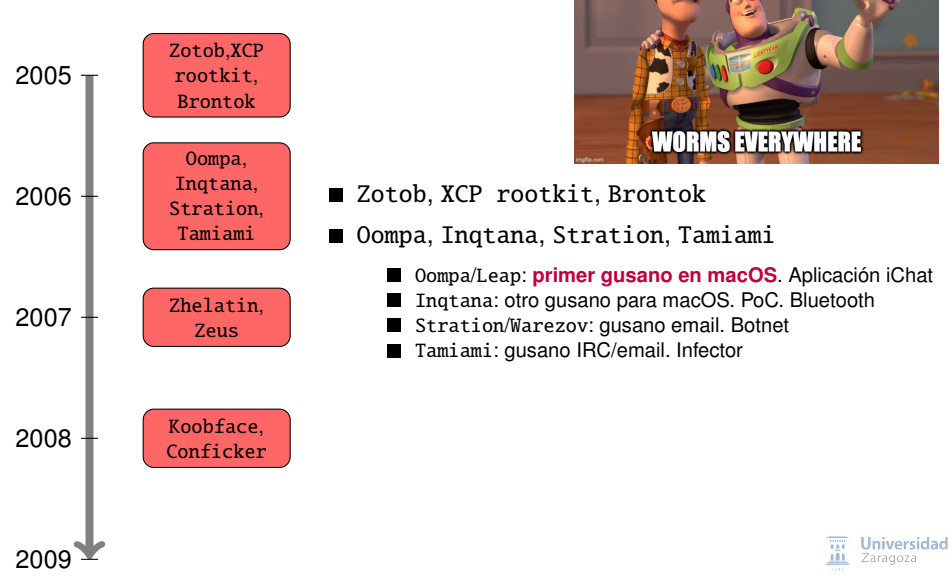

[Una breve historia del malware](#page-0-0) [\[CC BY-NC-SA 4.0](https://creativecommons.org/licenses/by-nc-sa/4.0/deed.es) © R. J. Rodríguez] 13 / 32

Cuarta etapa: finales de los 2000s

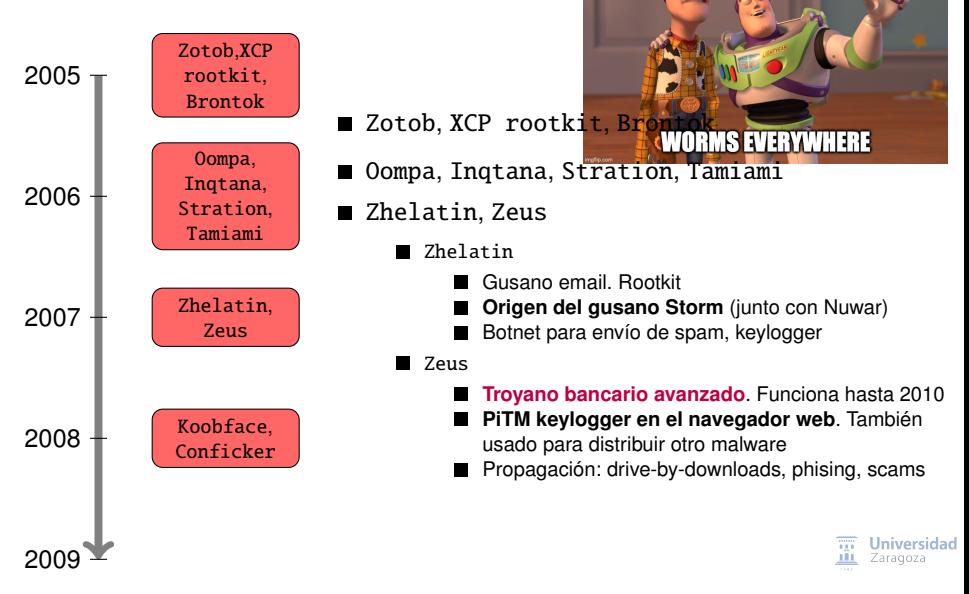

[Una breve historia del malware](#page-0-0) [\[CC BY-NC-SA 4.0](https://creativecommons.org/licenses/by-nc-sa/4.0/deed.es) © R. J. Rodríguez] 13 / 32

Cuarta etapa: finales de los 2000s

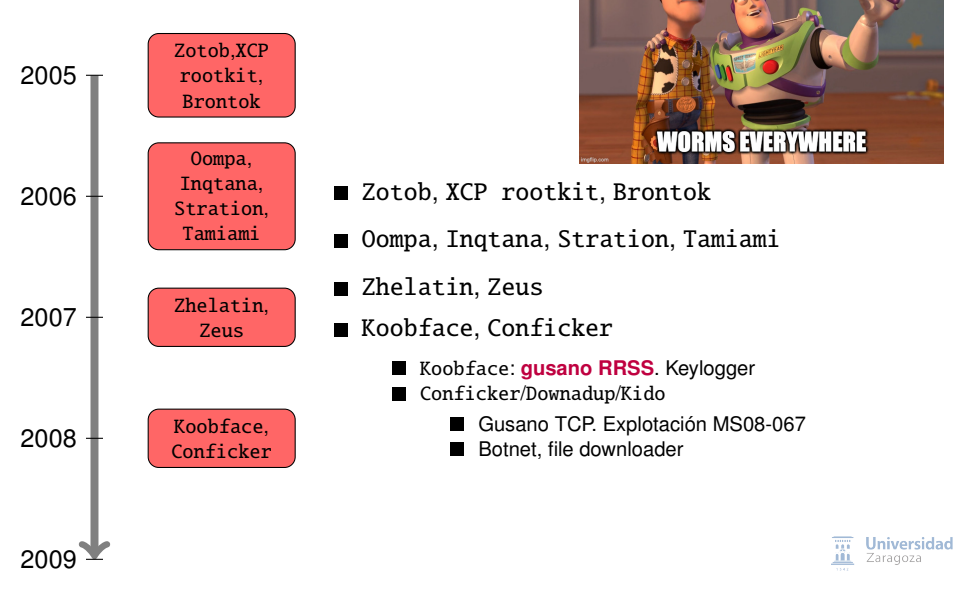

[Una breve historia del malware](#page-0-0) [\[CC BY-NC-SA 4.0](https://creativecommons.org/licenses/by-nc-sa/4.0/deed.es) © R. J. Rodríguez] 13 / 32

<span id="page-37-0"></span>Quinta etapa: 2010 hasta la actualidad

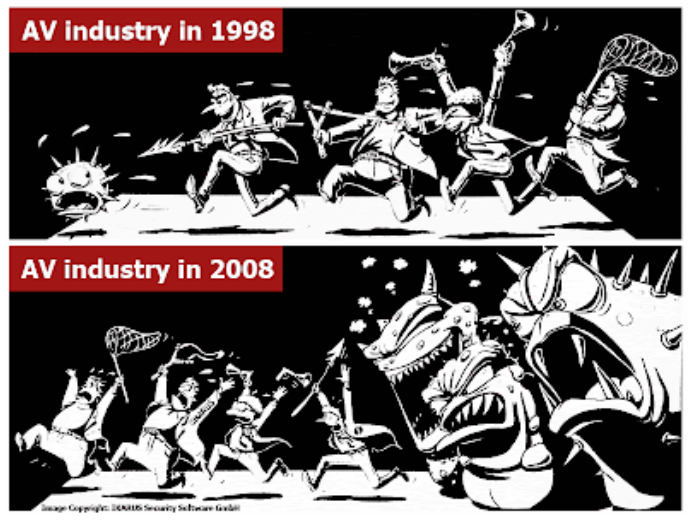

**Fuente**: IKARUS Security Software

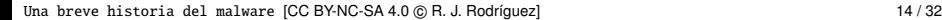

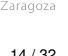

**Universidad** 

Quinta etapa: 2010 hasta la actualidad

**Cambio de tendencia**: del lulz (kudos) por...

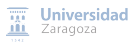

#### Quinta etapa: 2010 hasta la actualidad

**Cambio de tendencia**: del lulz (kudos) por...

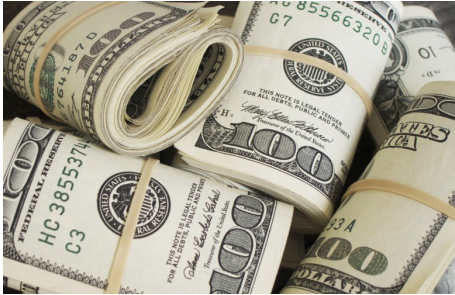

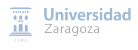

### Evolución Quinta etapa: 2010 hasta la actualidad

**Cambio de tendencia**: del lulz (kudos) por...

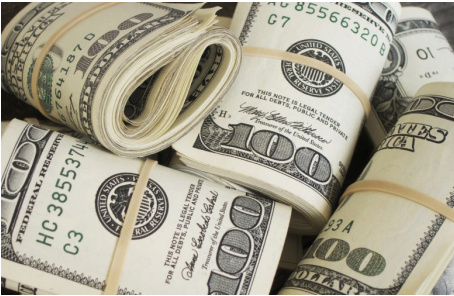

<https://www.fbi.gov/wanted/cyber/> **Algunos números. . .**

- Zeus: más de \$100M (reconocidos)
- Citadel, Dridex: **se estiman unos £20M en UK, \$10M en US** (**sólo 2015**)
	- O sea, unos £1.66M/mes, \$833k/mes

[Una breve historia del malware](#page-0-0) [\[CC BY-NC-SA 4.0](https://creativecommons.org/licenses/by-nc-sa/4.0/deed.es) © R. J. Rodríguez] 15 / 32

versidad

### Quinta etapa: 2010 hasta la actualidad

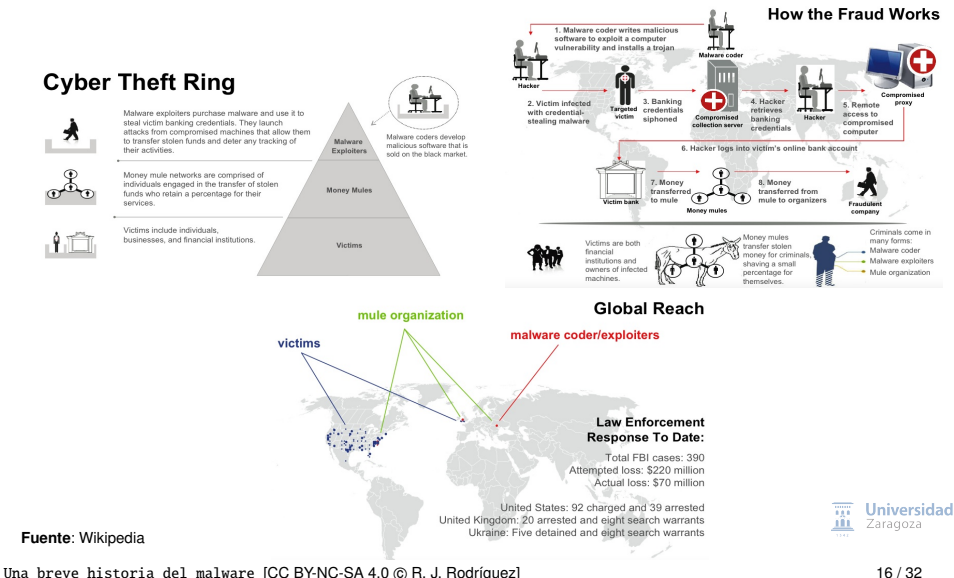

Quinta etapa: 2010 hasta la actualidad

#### **Más tipos de malware**

#### **Porn diallers**

- Viejos troyanos, de la época del módem
- Cambio en/creación de configuración de conexión a teléfonos de tarificación especial

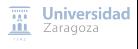

Quinta etapa: 2010 hasta la actualidad

#### **Más tipos de malware**

#### **Porn diallers**

- Viejos troyanos, de la época del módem
- Cambio en/creación de configuración de conexión a teléfonos de tarificación especial

#### **Advanced Persistent Threats** (APT)

- $\blacksquare$  Stuxnet (2010)
	- **Primer malware de ICS**
	- **Vulnerabilidades de hardware usado en centrifugadoras de uranio** de Irán
	- **Cuatro 0-days**: CVE-2010-2568, -3888, -2743, y -2729
	- Atribuido a Israel-USA. State-sponsored malware (?)
- GhostNet, Duqu, Flame, ...
- **Lecturas de interés**:
	- "[The Real Story of Stuxnet](https://spectrum.ieee.org/telecom/security/the-real-story-of-stuxnet)", D. Kushner, IEEE Spectrum, 2013
	- "[It's Time to Write the Rules of Cyberwar](https://spectrum.ieee.org/telecom/security/its-time-to-write-the-rules-of-cyberwar)", K. Rauscher, IEEE Spectrum, 2013
	- "[Stuxnet: Dissecting a Cyberwarfare Weapon](https://doi.org/10.1109/MSP.2011.67)", R. Langner, IEEE S&P, 2011
	- Zero Days (2016), <https://www.imdb.com/title/tt5446858/>

 $\overline{111}$  Universidad Zaragoza

#### **Más tipos de malware**

#### **Spyware**

- Robo de contraseñas, documentos, imágenes de cámara web, etc.
- **Diferentes tipos**: browser hijacking, keyloggers, clipboard hijacking, etc.
- Ejemplos: CoolWebSearch, DarkHotel

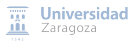

#### **Más tipos de malware**

#### **Spyware**

- Robo de contraseñas, documentos, imágenes de cámara web, etc.
- **Diferentes tipos**: browser hijacking, keyloggers, clipboard hijacking, etc.
- Ejemplos: CoolWebSearch, DarkHotel
- **Software PUP** (Potentially Unwanted Programs; crapware)
	- **No son maliciosos, simplemente indeseados** П
	- Ejemplos: adware П

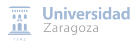

#### **Más tipos de malware**

#### **Spyware**

- Robo de contraseñas, documentos, imágenes de cámara web, etc.
- **Diferentes tipos**: browser hijacking, keyloggers, clipboard hijacking, etc.
- Ejemplos: CoolWebSearch, DarkHotel
- **Software PUP** (Potentially Unwanted Programs; crapware)
	- No son maliciosos, simplemente indeseados
	- Ejemplos: adware

#### **Rootkits**

- **Diferentes tipos**: kernel-mode, bootkit, user-mode, virtual, firmware П
- Ejemplos: Rkit, Aphex, Cloaker, ...

### Evolución **Más tipos de malware**

#### **Ransomware**

- Diferentes tipos: **crypto ransomware**, **locker ransomware**
- Primer locker: WinLock (2011)
	- Conocidos también como virus de la policía
	- Bloquea acceso al sistema y pide rescate
	- Ejemplos: Reveton, Ukash, Urausy, Kovter
- Primer crypto: CryptoLocker (2013). **Evolución explosiva**
	- Códigos fuente filtrados. "Facilidad" de implementación
	- Consejo: "Don't roll your own crypto"
	- Más famosos: CryptoWall, CTB-Locker, Locky, WannaCry, Petya, Ryuk
- **Evolución a RaaS**: Ransomware-as-a-Service

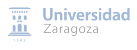

### Evolución **Más tipos de malware**

#### **Ransomware**

- Diferentes tipos: **crypto ransomware**, **locker ransomware**
- Primer locker: WinLock (2011)
	- Conocidos también como virus de la policía
	- Bloquea acceso al sistema y pide rescate
	- Ejemplos: Reveton, Ukash, Urausy, Kovter
- Primer crypto: CryptoLocker (2013). **Evolución explosiva**
	- Códigos fuente filtrados. "Facilidad" de implementación
	- Consejo: "Don't roll your own crypto"
	- Más famosos: CryptoWall, CTB-Locker, Locky, WannaCry, Petya, Ryuk
- **Evolución a RaaS**: Ransomware-as-a-Service

#### **POS RAM scrapper**

- Analizan memoria RAM del sistema buscando tarjetas de crédito/débito
- Primer familia conocida: rdasvr (2010)
- Más problemático en USA, por su forma de funcionar
- Lectura: "Evolution and Characterization of Point-of-Sale RAM Scraping Malware", R. J. Rodríguez, Journal in Computer Virology and Hacking Techniques, 2017, doi: [10.1007/s11416-016-0280-4](https://doi.org/10.1007/s11416-016-0280-4)

```
((b|B)[0-9]{13,19}\^[A-Za-z\s]{0,30}\/[A-Za-z\s]{0,30}\^(1[1-9])((0[1-9])|(1[0-2]))[0-9\s]{3 ,50}[0]{1}}}\^{4-Za-z\s]{0,30}\/[A-Za-z\s]{0,30}\^{1[1-9])((0[1-9]])]((b|2]))]
(15 - 9]{1}[0 - 9}{14 ,15}[D=](1[1-9])((0[1-9])|(1[0-2]))[0-9]{8 ,30})
```
### Estimación de beneficios (2011)

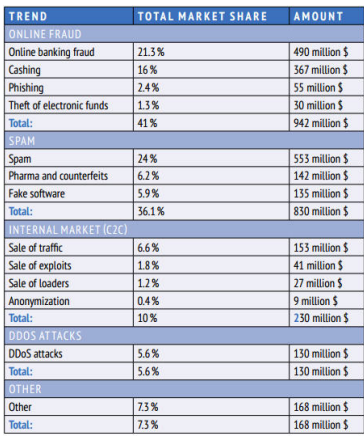

#### En 2013, **3 trillones de dólares** (según Europol)

#### $\blacksquare$ **Más rentable que el mercado conjunto de la marihuana, cocaína y heroína**

<https://www.europol.europa.eu/sites/default/files/documents/socta2013.pdf><br>Universidad H.

**Fuente**: <http://www.securityaffairs.co/>

[Una breve historia del malware](#page-0-0) [\[CC BY-NC-SA 4.0](https://creativecommons.org/licenses/by-nc-sa/4.0/deed.es) © R. J. Rodríguez] 20 / 32

п'n

# Evolución Estimación de beneficios (2017)

COST

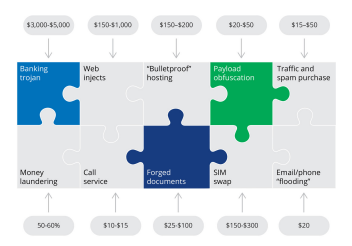

**PROFIT** 

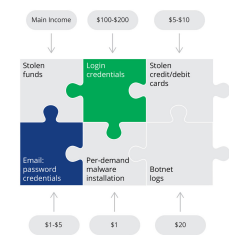

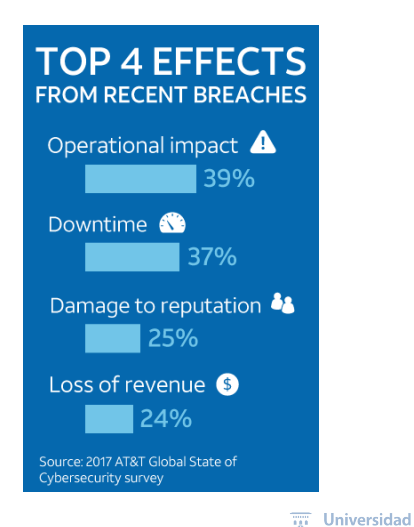

**Fuente**: <https://www.recordedfuture.com/cyber-operations-cost/>

[Una breve historia del malware](#page-0-0) ICC BY-NC-SA 4.0 © R. J. Rodríguez] 21/32

ЛH

# Evolución ¡Vámonos de compras! (2017)

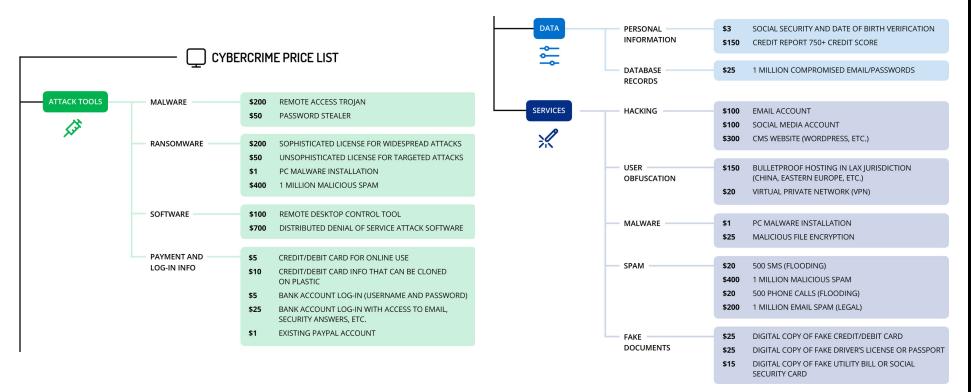

**Fuente**: <https://www.recordedfuture.com/cyber-operations-cost/>

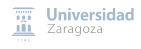

# <span id="page-52-0"></span>Índice

#### **[Introducción](#page-4-0)**

#### 2 [Evolución](#page-11-0)

- 3 [Análisis de malware](#page-52-0)
- 4 [¿Hacia dónde vamos?](#page-58-0)

#### 5 [Bibliografía](#page-62-0)

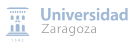

### Análisis de malware

Metodología de análisis de malware 101

#### **Análisis estático (código muerto, código en frío)**

#### **Firmas hash** (MD5, SHA1, SHA-256)

- Búsqueda en servicios como VT o Google
- ¿Hay ya algún análisis previo o clasificación por AVs?
- **Cadenas contenidas en el fichero**: strings
- **Propiedades del fichero PE** (¿está protegido?)
	- Verificar las funciones importadas (no es concluyente, pero puede dar indicios sobre su actividad)

### Análisis de malware

Metodología de análisis de malware 101

#### **Análisis dinámico (código vivo, código en caliente)**

- Normalmente, en máquina virtual o aislada
- **Interacción con el SO: ficheros**
	- ¿Creación? ¿Acceso? ¿Modificación? ¿Eliminación?
- **Interacción con el SO: Registro de Windows**
	- ¿Creación? ¿Acceso? ¿Modificación? ¿Eliminación?
- **Interacción con el SO: procesos**
	- ¿Creación? ¿Acceso?

#### **Interacción con el exterior: comunicaciones de red**

- Dirección IP
- Nombres de dominio **The Second Second**

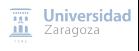

### Análisis de malware

Metodología de análisis de malware 101

#### **Análisis dinámico (código vivo, código en caliente)**

- Normalmente, en máquina virtual o aislada
- **Interacción con el SO: ficheros**
	- ¿Creación? ¿Acceso? ¿Modificación? ¿Eliminación?
- **Interacción con el SO: Registro de Windows**
	- ¿Creación? ¿Acceso? ¿Modificación? ¿Eliminación?
- **Interacción con el SO: procesos**
	- ¿Creación? ¿Acceso?

#### **Interacción con el exterior: comunicaciones de red**

- Dirección IP
- Nombres de dominio

### **Averiguar el patrón del comportamiento**

[Una breve historia del malware](#page-0-0) [\[CC BY-NC-SA 4.0](https://creativecommons.org/licenses/by-nc-sa/4.0/deed.es) © R. J. Rodríguez] 25 / 32

Universidad

#### Análisis de malware Process Monitor Resumen (no exhaustivo) de herramientas WinAPIoverride archivos de sistema Handle sha1sum DiskMon md5sum firmas hash Process Hacker WinMD5Free Process Monitor procesos HashTab PE View propiedades del PE CFF Explorer Sysmon cadenas: strings PE Bear RegShot visor de PE Registro Autoruns RDG Packer Detector Identificador packer/compilador Process Monitor PEiD ResEdit FakeNET recursos PE Resource Hacker **análisis dinámico** redes Wireshark  $\Omega$ **análisis estático** radare2 TCPView IDA Pro OllyDBG desensambladores W32Dasm depuradores IDA Pro

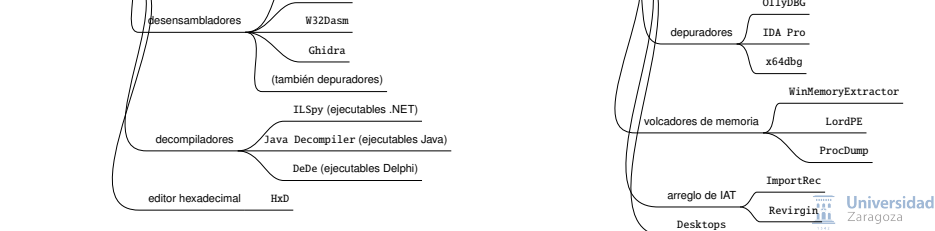

### Análisis de malware DEMO

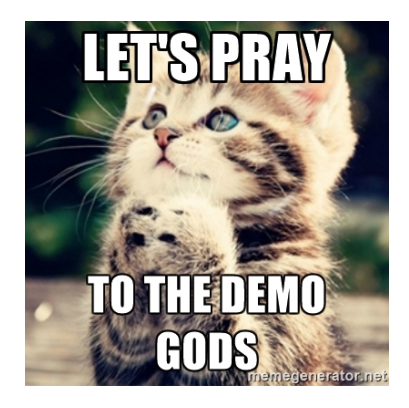

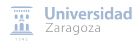

# <span id="page-58-0"></span>Índice

#### **[Introducción](#page-4-0)**

### 2 [Evolución](#page-11-0)

- 3 [Análisis de malware](#page-52-0)
- 4 [¿Hacia dónde vamos?](#page-58-0)
- 5 [Bibliografía](#page-62-0)

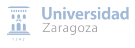

### ¿Hacia dónde vamos?

#### 1 **Nuevas plataformas**:

- **Entornos móviles**
- **Entornos IoT**  $\blacksquare$
- **Entornos industriales conectados**  $\blacksquare$

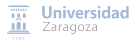

### ¿Hacia dónde vamos?

#### 1 **Nuevas plataformas**:

- **Entornos móviles**
- **Entornos IoT** П
- $\blacksquare$ **Entornos industriales conectados**

#### 2 **Evolución de malware**:

- **Reaparición de viejos métodos en nuevas plataformas**
- **Malware empacado/ofuscado**
- **Malware consciente** (se protege)

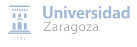

### ¿Hacia dónde vamos?

#### 1 **Nuevas plataformas**:

- **Entornos móviles**
- **Entornos IoT** П
- **Entornos industriales conectados** П

#### 2 **Evolución de malware**:

- **Reaparición de viejos métodos en nuevas plataformas**
- **Malware empacado/ofuscado**
- **Malware consciente** (se protege)

#### 3 **Investigación de malware**

- Cerca de dos décadas
- **Problemas de reproducibilidad**
- **Necesidad de más investigación ofensiva**
- **Necesidad de ajustar datasets a entornos reales**
- Lectura de (mucho) interés: "Challenges and pitfalls in malware research", M. Botacin et al., Computers & Security, 2021, doi: [10.1016/j.cose.2021.102287](https://doi.org/10.1016/j.cose.2021.102287)

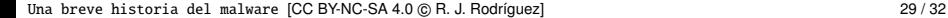

 $\overline{111}$  Universidad **III** Zaragoza

# <span id="page-62-0"></span>Índice

#### **[Introducción](#page-4-0)**

### 2 [Evolución](#page-11-0)

- 3 [Análisis de malware](#page-52-0)
- 4 [¿Hacia dónde vamos?](#page-58-0)

#### 5 [Bibliografía](#page-62-0)

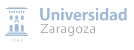

# **Bibliografía**

- **The Virus Encyclopedia**, <http://virus.wikidot.com/>
- **Códigos fuentes en GitHub**, <https://github.com/yorickdewid/>
- **Malware Zoo,** <https://thezoo.morirt.com>
- Libros de interés:
	- Practical reverse engineering : x86, x64, ARM, Windows Kernel, reversing tools, and obfuscation / Bruce Dang, Alexandre Gazet, Elias Bachaalany ; with contributions from Sebastien Josse. Indianapolis, IN: John Wiley and Sons, 2014
	- Malware Analyst's Cookbook and DVD: Tools and Techniques for Fighting Malicious Code. Michael Ligh, Steven Adair, Blake Hartstein, Matthew Richard. John Wiley & Sons, Sep 29, 2010
	- **Practical Malware Analysis: The Hands-On Guide to Dissecting Malicious Software,** Michael Sikorski, Andrew Honig, No Starch Press, 2012

# 50 años conviviendo con los virus informáticos: Una breve historia del malware

#### Ricardo J. Rodríguez

« **All wrongs reversed** – bajo licencia CC-BY-NC-SA 4.0

[rjrodriguez@unizar.es](mailto:rjrodriguez@unizar.es) ※ [@RicardoJRdez](https://twitter.com/RicardoJRdez) ※ <www.ricardojrodriguez.es>

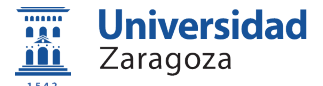

Dpto. de Informática e Ingeniería de Sistemas Universidad de Zaragoza, España

23 de julio, 2021

**RetroEuskal**

(online)

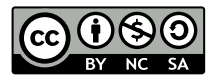